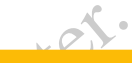

<span id="page-0-0"></span>4 0 F

#### SGML, XML

#### Igor Wojnicki, Grzegorz J. Nalepa

SGML, XML<br>Igor Wojnicki, Grzegorz J. Nalepa<br>Katedra Automatyki<br>Akademia Górniczo-Hutnicza w Krakowie<br>11 czerwca 2012 Katedra Automatyki Akademia Górniczo-Hutnicza w Krakowie

11 czerwca 2012

### **Outline**

### **[SGML](#page-2-0)**

- **[Wprowadzenie](#page-2-0)**
- **[Zastosowanie](#page-6-0)**

#### **[XML](#page-13-0)**

- **[Wprowadzenie](#page-13-0)**
- EXA<br>
I. Madzenie<br>
I. Madzenie<br>
I. Madzenie DTD<br>
Schema<br>
VIL<br>
VIL<br>
COM PRODUCED Schema<br>
VIL<br>
COM PRODUCED Schema<br>
VIL<br>
PRODUCED Schema<br>
VIL<br>
PRODUCED Schema<br>
VIL<br>
PRODUCED Schema<br>
VIL<br>
PRODUCED Schema<br>
PRODUCED Schema<br>
PROD ● [Struktura dokumentu](#page-24-0)
- **•** [Walidacja](#page-35-0)
- [Tworzenie DTD](#page-42-0)
- [XML Schema](#page-55-0)
- [Style](#page-59-0)
- [XHTML](#page-64-0)

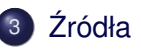

4 **D** F

### Spis Treści

## **[SGML](#page-2-0)**

- **[Wprowadzenie](#page-2-0)**
- **[Zastosowanie](#page-6-0)**

#### **[XML](#page-13-0)**

- **· [Wprowadzenie](#page-13-0)**
- Wadzenie<br>
Exploration of the Charles of the Charles of the Charles of the Charles of the Charles of the Charles of the Charles of the Charles of the Charles of the Charles of the Charles of the Charles of the Charles of th ● [Struktura dokumentu](#page-24-0)
- **[Walidacja](#page-35-0)**
- **[Tworzenie DTD](#page-42-0)**
- [XML Schema](#page-55-0) •
- [Style](#page-59-0)
- XHTM

## Źródła

<span id="page-2-0"></span>

#### Standard SGML

- SGML (ang. *Standard Generalized Markup Language*)
- (ang. *Standard Generalized Markup Languagsil* do zastosowań przemysłowych (formalizacja)<br>ych) (1969)<br>*H* liczne zastosowania (wojsko, NATO, wydawr<br>la na definiowanie składni i semantyki języków<br>i uniwersalny<br>je się w nim o powstał do zastosowań przemysłowych (formalizacja dokumentów prawnych) (1969)
- znalazł liczne zastosowania (wojsko, NATO, wydawnictwa)
- pozwala na definiowanie składni i semantyki języków
- w pełni uniwersalny.
- definiuje sie w nim HTML (walidacja!)
- **•** umożliwia opis *dowolnych* języków znaczników *metajęzyk*
- SGML jest *starszy* od HTML, XML, W3C, WWW, Internet

<span id="page-3-0"></span>つのへ

### Czym jest SGML

- **o** standaryzowany *metajęzyk*, służy do tworzenia innych języków
- norma ISO: *ISO 8879:1986*
- pozwala na definiowanie języków opisujących strukturę dowolnie złożonych dokumentów
- zawiera mechanizmy badania poprawnosci składniowej ´
- Iryzowany *metajęzyk*, służy do tworzenia inny<br>ISO: *ISO 8879:1986*<br>Ia na definiowanie języków opisujących strukt<br>ych dokumentów<br>a mechanizmy badania poprawności składnio<br>wia praktycznie dowolne konwersje dokument<br>kowe pak umozliwia praktycznie dowolne konwersje dokumentów ˙ (dodatkowe pakiety)
- stał się niekwestionowanym standardem przemysłowym

<span id="page-4-0"></span>つひつ

### DTD i walidacja

- język w SGML ma *formalnie* zdefiniowana gramatykę
- definicja gramatyki języka zawarta jest w DTD
- DTD = *Document Type Definition*
- DTD jest zapisana w EBNF
- W SGML ma *formalnie* zdefiniowaną gramatyki<br>
ija gramatyki języka zawarta jest w DTD<br>
Filmicki, Technition<br>
Document Type Definition<br>
Dest zapisana w EBNF<br>
SGML pozwala na przeprowadzenie weryfkia<br>
iowej dokumentu ("walid parser SGML pozwala na przeprowadzenie weryfkiacji składniowej dokumentu ("walidacji")
- **bezbłedna walidacja oznacza poprawność** *składniowa* **dokumentu**
- DTD jest *konieczne* przy pracy z SGML

<span id="page-5-0"></span>つのへ

#### Spis Treści

### **[SGML](#page-2-0)**

- **· [Wprowadzenie](#page-2-0)**
- **[Zastosowanie](#page-6-0)**

#### **[XML](#page-13-0)**

- **· [Wprowadzenie](#page-13-0)**
- EXAL TREX. ● [Struktura dokumentu](#page-24-0)
- **[Walidacja](#page-35-0)**
- **[Tworzenie DTD](#page-42-0)**
- [XML Schema](#page-55-0) •
- [Style](#page-59-0)
- XHTM

## Źródła

<span id="page-6-0"></span>

### Aplikacje SGML

- język opisany w SGML przy pomocy DTD nazywa się *aplikacją* **SGML**
- ppisany w SGML przy pomocy DTD nazywa si<br>awiera elementy i atrybuty, co pozwala na odr<br>znaczników<br>est zawsze *kluczowe* dla aplikacji SGML<br>y w DTD wymuszają konwersję dokumentów a<br>omocy SGML można zdefiniować HTML DTD zawiera elementy i atrybuty, co pozwala na odpowiednie użycie znaczników
- DTD jest zawsze *kluczowe* dla aplikacji SGML
- zmiany w DTD wymuszają konwersie dokumentów aplikacji
- przy pomocy SGML można zdefiniować HTML

<span id="page-7-0"></span>つひつ

### Rozwój, zastosowania, ogranicznia

- SGML jest możliwie najogólniejszym językiem do tworzenia języków znaczników
- jest możliwie najogólniejszym językiem do tw<br>w znaczników<br>owania w systemach tworzenia dokumentacji<br>gowania dla przemysłu, dokumentów prawnyc<br>kle rozbudowany trudności z implementacja<br>g uzależniony od DTD zastosowania w systemach tworzenia dokumentacji (DocBook) katalogowania dla przemysłu, dokumentów prawnych, itd.
- $\bullet$  niezwykle rozbudowany trudności z implementacją narzędzi
- **•** parsing uzależniony od DTD

<span id="page-8-0"></span>つのい

#### Przykład I

```
Vertical SGML example file<br>
I.S. And SGML example<br>
I.S. SGML Example<br>
I.S. SGML Example<br>
I.S. SGML Example<br>
I.S. SGML Example<br>
O. 28 March 1994<br>
><br>
I.S. Arief example using the Line<br>
I.S. Arief example using the Line<br>
I.S.
<!doctype linuxdoc system>
<!-- Here's an SGML example file
 --&<article>
<title>Quick SGML Example
<author>Matt Welsh, <tt/mdw@cs.cornell.edu/
<date>v1.0, 28 March 1994
<abstract>
This document is a brief example using the Linuxdoc-SGML DT
</abstract>
<toc><sect>Introduction
                                                                                              2Q
```
### Przykład II

```
I. SGML example file using the Linuxdo<br>
Sommand<br>
Sommand<br>
Source Plain ASCII. You can also produce plain ASCII. You can also produce<br>
Source<br>
Source<br>
The source for this file will<br>
Source for this file will
< p >This is an SGML example file using the Linuxdoc-SGML DTD.
You can format it
using the command
<tscreen><verb>
% sgml2txt example.sgml
</verb></tscreen>
this will produce plain ASCII. You can also produce LaTeX,
and GNU info.
<sect>The source
< p >Looking at the source for this file will
be instructive to show you how
to use many of the Linuxdoc-SGML constructs.
```
<span id="page-10-0"></span>∢ ロ ▶ ヾ 倒 ▶ ヾ ヨ ▶ ヾ

### Przykład III

You should also read the <em/Linuxdoc-SGML User's Guide/, in the file <tt/guide.sgml/.

I. S. S. Well Contained the Control of the Control of the Control of the Control of the Control of the Control of the Control of the Control of the Control of the Control of the Control of the Control of the Control of the The source looks and feels like LaTeX, as you can see. Paragraphs are separated by blank lines, macros are enclosed in angle brackets. It's quite simple.

<sect>Some examples

<sect1>Lists

 $< p >$ Lists are easy as well.

Just use the <tt/itemize/ element with the

<span id="page-11-0"></span>

#### Przykład IV

```
Commands, seen here:<br>
I.is is a list.<br>
thing exciting about that.<br>
final item to top it all off.<br>
>
<tt/item/ commands, seen here:
\langleitemize\rangle<item> This is a list.
<item> Nothing exciting about that.
<item> A final item to top it all off.
</itemize>
</article>
```
<span id="page-12-0"></span>目

### Spis Treści

#### **[SGML](#page-2-0)**

- **· [Wprowadzenie](#page-2-0)**
- **[Zastosowanie](#page-6-0)**

#### **[XML](#page-13-0)**

#### **• [Wprowadzenie](#page-13-0)**

- EXAL TREX. ● [Struktura dokumentu](#page-24-0)
- **[Walidacja](#page-35-0)**
- **[Tworzenie DTD](#page-42-0)**
- [XML Schema](#page-55-0) •
- [Style](#page-59-0)
- XHTM

## Źródła

<span id="page-13-0"></span>

### Narodziny XML

- XML (ang. *eXtensible Markup Language*)
- **·** podzbiór SGML (XML NIE zastępuje SGML!)
- zorientowany na sieć integracja z protokołami
- od początku standaryzowany przez W3C
- ang. eXtensible Markup Language)<br>
iór SGML (XML *NIE* zastępuje SGML!)<br>
towany na sieć integracja z protokołami<br>
zątku standaryzowany przez W3C<br>
rrzalny i modularny (a nie bardzo złożony)<br>
w nauce, użyciu i implementacji rozszerzalny i modularny (a nie bardzo złozony) ˙
- łatwy w nauce, użyciu i implementacji narzędzi
- XML to *metajęzyk*! (jak SGML)

<span id="page-14-0"></span>つのへ

## Rozwój XML

- <sup>1</sup> *Extensible Markup Language (XML) 1.0 W3C Recommendation*, 10.02.1998 <www.w3.org/TR/1998/REC-xml-19980210>
- Sible Markup Language (XML) 1.0 W3C Recort 1998 www.w3.org/TR/1998/REC-xml-19<br>
I.Wordthe Markup Language (XML) 1.0 (Fifth Edition<br>
2008,<br>
//www.w3.org/TR/2008/REC-xml-2008<br>
Sible Markup Language (XML) 1.1<br>
Interret Section <sup>2</sup> *Extensible Markup Language (XML) 1.0 (Fifth Edition)*, 26.11.2008, <http://www.w3.org/TR/2008/REC-xml-20081126/>,
- <sup>3</sup> *Extensible Markup Language (XML) 1.1* aktualna specyfikacja <www.w3.org/TR/xml11>

<span id="page-15-0"></span>つのへ

[XML](#page-16-0) [Wprowadzenie](#page-16-0)

#### Przykład XML

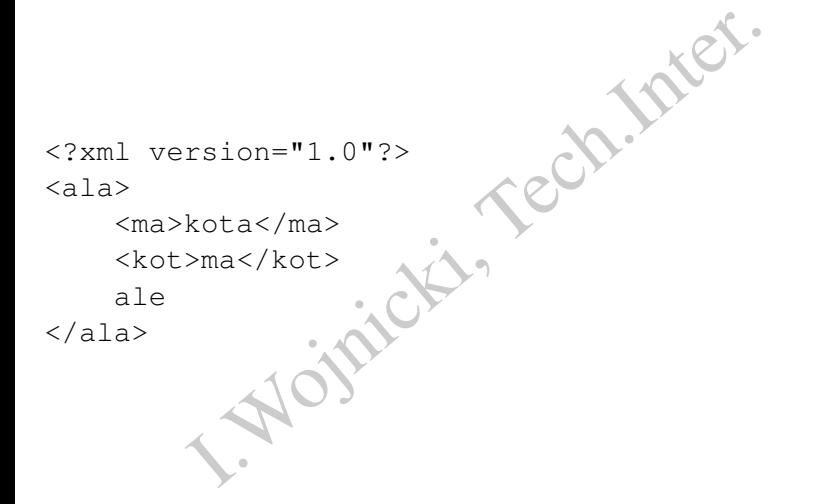

重

<span id="page-16-0"></span> $2Q$ 

重す  $\rightarrow$   $\equiv$   $\rightarrow$ 

**K ロ ト K 伊 ト K** 

#### Założenia XML

- **•** integracia z Internetem
- uniwersalny, wiele zastosowań
- kompatybilny z SGML
- łatwe pisanie narzędzi przetwarzających
- Acja z Internetem<br>
I. Salny, wiele zastosowań<br>
Intybilny z SGML<br>
Internacy interactional poziomie języka<br>
I. Salny można czytać bez narzędzi<br>
I. Można czytać bez narzędzi<br>
I. Mości walidacji (przy pomocy DTD)<br>
I.<br>I. Salny • zredukowane możliwości na poziomie jezyka
- **·** rozszerzalność
- dokumenty można czytać bez narzedzi
- możliwości walidacji (przy pomocy DTD)
- **•** migracja z HTML

<span id="page-17-0"></span>つのへ

#### Podstawowy dokument

```
rsion="1.0"?><br>g><br>lo>Hello World!</hello><br>ng><br>koniecznie z deklaracji (prologu) i jednego ele
<?xml version="1.0"?>
<greeting>
      <hello>Hello World!</hello>
</greeting>
```
Składa się koniecznie z deklaracji (prologu) i jednego elementu głównego.

4 0 F

<span id="page-18-0"></span>つくい

#### **Znaczniki**

- $\bullet$  znaczniki maja postać < $nazwa$
- niki mają postać <nazwa><br>
mu znacznikowi otwierającemu odpowiada zar<br>
iwa><br>
iik pusty <nazwa/> (<nazwa></nazwa>)<br>
iiki są wrażliwe na wielkość liter<br>
iiki można wielokrotnie zagnieżdżać, pamieta<br>
ości zamykania<br>
ira drzewi • każdemu znacznikowi otwieraj acemu odpowiada zamykający </nazwa>
- znacznik pusty <nazwa/> (<nazwa></nazwa>)
- znaczniki są wrażliwe na wielkość liter
- znaczniki można wielokrotnie zagnieżdżać, pamietając o kolejności zamykania
- struktura drzewiasta!
- **•** nie ma *żadnych* predefiniowanych znaczników!

<span id="page-19-0"></span>つひつ

### **Atrybuty**

- atrybuty mogą dookreślać cechy obiektów opisanych znacznikami
- atrybuty umieszcza się *tylko* w znaczniku otwierającym
- składnia:

<znacznik atr1="wartA" atr2="wartB">

- $\bullet$  atrybuty moga być: tekstowe ( $\circ$ data), atomiczne (tokeny, identyfikatory), wyliczeniowe (predefiniowane zakresy)
- ty mogą dookreślać cechy obiektów opisanych<br>Ity umieszcza się *tylko* w znaczniku otwierając<br>ia:<br>iznik atr1="wartA" atr2="wartB"><br>Ity mogą być: tekstowe (cdata), atomiczne (to<br>ikatory), wyliczeniowe (predefiniowane zakres<br>  $\bullet$  atrybuty moga być opcionalne ( $\text{implied}$ ), obowiązkowe  $(required)$  (ale z DTD!), domysine ("wart"), domysine ustawione (# FIXED "wart")

<span id="page-20-0"></span>つのへ

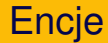

- *encja* to obiekt przechowywania informacji
- I. Michael (Maria Europa informacji)<br>
I. Michael (Maria Europa informacji)<br>
I. Michael (Maria Europa informacji)<br>
I. Tech. I. Michael (Maria Europa informacji)<br>
I. Trimazwa I. Trimazwa I. Trimazwa I. Trimazwa I.<br>
I. Trimaz **o** dokument XML ma zawsze przynajmniej jedną encję (*document entity*)
- encje moga być wewnętrzne (znakowe) i zewnętrzne (odnoszą się do innych plików)
- **·** encie trzeba deklarować:
	- <!ENTITY nazwa "tresc">
- zbiór encji tworzy strukturę fizyczną dokumentu

<span id="page-21-0"></span>つひつ

#### **Encje**

```
• encje deklaruje się w DTD:
```
deklaruje się w DTD:<br>
. version="1.0" standalone="yes"?><br>
TYPE cds [<br>
:!ENTITY encja "nasza pierwsza"><br>
anie do encji &nazwa;<br>
kładnie 5 encji predefiniowanych:<br>
&gt; &amp; &apos; &quot; <?xml version="1.0" standalone="yes"?> <!DOCTYPE cds [ <!ENTITY encja "nasza pierwsza">  $\geq$ 

- **o** odwołanie do encji &nazwa;
- jest dokładnie 5 encji predefiniowanych:

& lt; & gt; & amp; & apos; & quot;

<span id="page-22-0"></span>つくい

### XML a SGML i HTML

- język XML jest podzbiorem SGML
- XML ma mniej opcji, ale jest rozszerzalny
- pozwala na walidację, lecz nie wymusza jej
- XML i SGML to *metajęzyki*
- HTML to konkretny język przedmiotowy
- XML jest podzbiorem SGML<br>
va mniej opcji, ale jest rozszerzalny<br>
la na walidację, lecz nie wymusza jej<br>
SGML to *metajęzyki*<br>
to konkretny język przedmiotowy<br>
(w różnych wersjach DTD) jest definiowalny ja<br>
omocy XML jest z HTML (w róznych wersjach DTD) jest definiowalny jako aplikacja ˙ SGML
- przy pomocy XML jest zdefiniowany język XHTML odpowiadający HTML 4

<span id="page-23-0"></span>つのへ

#### Spis Treści

#### **[SGML](#page-2-0)**

- **· [Wprowadzenie](#page-2-0)**
- **[Zastosowanie](#page-6-0)**

#### **[XML](#page-13-0)**

- **· [Wprowadzenie](#page-13-0)**
- EXAL TREAT-● [Struktura dokumentu](#page-24-0)
- **[Walidacja](#page-35-0)**
- **[Tworzenie DTD](#page-42-0)**
- [XML Schema](#page-55-0) •
- [Style](#page-59-0)
- XHTM

## Źródła

<span id="page-24-0"></span>

#### Struktura fizyczna

- jest związana z encjami: parsowane, nie parsowane
- dokument z fizycznego p. widzenia składa się z szeregu encji
- encie moga się odwoływać do kolejnych encji w innych plikach
- viązana z encjami: parsowane, nie parsowane<br>Ient z fizycznego p. widzenia składa się z szer<br>moga się odwoływać do kolejnych encji w inny<br>znego p. widzenia dokument może składać sir<br>e encji nie muszą się pokrywać z granicam z fizycznego p. widzenia dokument może składać się z wielu  $\bullet$ plików
- granice encji nie muszą się pokrywać z granicami elementów
- struktura fizyczna płaska

<span id="page-25-0"></span>つひつ

#### Struktura logiczna

- z logicznego punktu widzenia dokument XML ma strukturę drzewa
- jest ona wyznaczana przez kolejne, następujące po sobie i zawierające się w sobie elementy
- o drzewo ma zawsze jeden korzeń, 1. el. dokumentu
- korzeń pokrywa się z 1 (często jedyną) encją
- **•** prawidłowo skonstruowane dokumenty powinny mieć zsynchronizowane struktury logiczną i fizyczną
- znego punktu widzenia dokument XML ma str<br>na wyznaczana przez kolejne, następujące po<br>ające się w sobie elementy<br>o ma zawsze jeden korzeń, 1. el. dokumentu<br>npokrywa się z 1 (często jedyną) encją<br>kowo skonstruowane dokument  $\bullet$  standalone, do przetwarzania dokumentu nie sa potrzebne żadne zewnetrzne definicje (znaczników, atrybutów, itp.; zewnetrzne DTD)
- struktura logiczna drzewiasta

<span id="page-26-0"></span>つひひ

#### Przestrzenie nazw

- elementy mają ustalone znaczenie jedynie wewnątrz konkretnego dokumentu
- I.Wojnicki, Tech.Inter. o oby powiązać elementy jednego dokumentu z innym mozna użyć przestrzeni nazw (ang. *namespace*)
- w tym celu trzeba zadeklarować przestrzeń:

<nazwaelem xmlns:prefix="URLprzestrz">

• nastepnie używa się ich:

<span id="page-27-0"></span><prefix:element>tresc</prefix:element>

#### Przestrzenie nazw

o domyślną przestrzeń można podać w pierwszym znaczniku dokumentu

#### przykład uzycia przestrzeni: ˙

What principle and provide to provide the properties and divided as the control of the state of the control of the control of the contractor of the contractor of the contractor of the contractor of the contractor of the co <mytrades:portfolio xmlns:mytrades= "http://www.somedomain.com/ns/mytrades/"> <mytrades:stock>Cisco</mytrades:stock> <mytrades:stock>Nortel</mytrades:stock> <mytrades:stock>eToys</mytrades:stock> <mytrades:stock>IBM</mytrades:stock> </mytrades:portfolio>

<span id="page-28-0"></span>つひひ

#### Przestrzenie nazw, przykład

```
<h:html xmlns:xdc="http://www.xml.com/books"
              mins.xdc= nccp.//www.xmi.com/books<br>mlns:h="http://www.w3.org/HTML/1998/h<br><h:title>Book Review</h:title></h:hea<br>okreview><br>itle>XML: A Primer</xdc:title><br>le><br>align="center"><br>d>Author</h:td><h:td>Price</h:td><br>d>Pages</h:td>s\
            xmlns:h="http://www.w3.org/HTML/1998/html4">
   <h:head><h:title>Book Review</h:title></h:head>
   <h:body>
    <xdc:bookreview>
      <xdc:title>XML: A Primer</xdc:title>
      <h:table>
       <h:tr align="center">
        <h:td>Author</h:td><h:td>Price</h:td>
        <h:td>Pages</h:td><h:td>Date</h:td></h:tr>
       <h:tr align="left">
        <h:td><xdc:author>Simon St. Laurent</xdc:author></h:td>
        <h:td><xdc:price>31.98</xdc:price></h:td>
        <h:td><xdc:pages>352</xdc:pages></h:td>
        <h:td><xdc:date>1998/01</xdc:date></h:td>
       \langle/h:tr>
      </h:table>
    </xdc:bookreview>
                                                    K ロ ▶ K 御 ▶ K 重 ▶ K 重 ▶ 「重 」 約 9,0~
SGML, XML 11 czerwca 2012 30 / 70
```
#### Przestrzenie nazw vs. DTD

- I. Koja dokumentu jest problematyczna: 1 DTD, 1<br>Azania:<br>e używać walidacji<br>construować DTD zawierające wszystkie znaczniki<br>zestrzeni nazw wraz z prefiksami!!!<br>Azanie znaczniki Walidacja dokumentu jest problematyczna: 1 DTD, 1+ przestrzeni nazw
- Rozwiazania:
	- nie używać walidacji
	- skonstruować DTD zawierające wszystkie znaczniki z używanych przestrzeni nazw wraz z prefiksami!!!

<span id="page-30-0"></span>つひひ

#### **Cześci CDATA**

- $\bullet$  te cześci dokumentu pozwalaja na dokładne cytowanie tekstu
- · powodują wyłączenie interpretowania XML
- są przydatne do wstawiana danych, w tym kodu w innym języku
- o sposób użycia to:

```
Sci dokumentu pozwalają na dokładne cytowa<br>Iują wyłączenie interpretowania XML<br>Vdatne do wstawiana danych, w tym kodu w ir<br>Dużycia to:<br>IATA [<br>The sinterstandary of the sinterstandary of the sinterstandary of the sinterstan
\leq [CDATA]
            oto &jest; cos
             <hej><nie>inter</hej>pretowanego
|] >
```
<span id="page-31-0"></span>つひひ

#### **Komentarze**

- w XML można wstawiać komentarze
- · komentarze są umieszczane tak:

<!-- komentarz -->

- komentarze nie mogą zawierać sekwencji --
- można wstawiać komentarze<br>
Itarze są umieszczane tak:<br>
komentarz --><br>
Itarze nie mogą zawierać sekwencji --<br>
Itarze nie mogą być wewnątrz znaczników • komentarze nie mogą być wewnątrz znaczników

<span id="page-32-0"></span>つひつ

#### Kodowanie znaków

rsion="1.0"?><br>
rsion="1.0" encoding="iso-8859-1"><br>
rsion="1.0" encoding="iso-8859-2"><br>
rsion="1.0" encoding="utf-8"><br>
rsion="1.0" encoding="utf-16"><br>
rocesory") XML mają wspierać UTF, deklarac<br>
todetekcji:<br>
w.w3.org/TR/REC <?xml version="1.0"?> <?xml version="1.0" encoding="iso-8859-1"> <?xml version="1.0" encoding="iso-8859-2"> <?xml version="1.0" encoding="utf-8"> <?xml version="1.0" encoding="utf-16">

Parsery ("procesory") XML maja wspierać UTF, deklaracja w ASCII. Metody autodetekcji:

<http://www.w3.org/TR/REC-xml/#sec-guessing>

<span id="page-33-0"></span>つひひ

#### Sterowanie przetwarzaniem

**•** *processing instructions* maja postać:

<?nazwa parametry ?>

na przykład:

<?xml version="1.0" standalone="yes"?>

- Saing instructions mają postać:<br>
I.wa parametry ?><br>
ykład:<br>
I.version="1.0" standalone="yes"?><br>
a podobnie do CDATA, lecz moga być wykorzy<br>
parser XML, ew. dodatkowe aplikacje<br>
Sirych nazwy zaczynają się od xml są używan<br>  $\bullet$  działaja podobnie do CDATA, lecz moga być wykorzystywane przez parser XML, ew. dodatkowe aplikacje
- <span id="page-34-0"></span> $\bullet$  p.i., których nazwy zaczynają się od xml są używane przez parsery XML

### Spis Treści

#### **[SGML](#page-2-0)**

- **· [Wprowadzenie](#page-2-0)**
- **[Zastosowanie](#page-6-0)**

#### **[XML](#page-13-0)**

- **· [Wprowadzenie](#page-13-0)**
- EXAL TREAT-● [Struktura dokumentu](#page-24-0)

#### **•** [Walidacja](#page-35-0)

- **[Tworzenie DTD](#page-42-0)**
- [XML Schema](#page-55-0) •
- [Style](#page-59-0)
- **XHTM**

# Źródła

<span id="page-35-0"></span>∢ □ ▶ ⊣ *□* ₽

#### Poprawność – po co?

- podobnie jak SGML, XML pozwala na okreslenie ´ *poprawnosci ´* dokumentu
- **poprawność ma charakter składniowy**
- XML dopuszcza 2 poziomy poprawności
- nie jak SGML, XML pozwala na określenie *po*<br>nentu<br>*wność* ma charakter składniowy<br>opuszcza 2 poziomy poprawności<br>ie poprawności jest przydatne dla tworzenia b<br>nentów<br>tórych zastosowaniach poprawność może być  $\bullet$  badanie poprawności jest przydatne dla tworzenia bezbłędnych dokumentów
- <span id="page-36-0"></span>• w niektórych zastosowaniach poprawność może być niezbedna

#### Dobre sformułowanie/Poprawność składniowa

Dokument powinien byc przynajmniej ´ *dobrze sformułowany* (ang. *well formed*):

- <sup>1</sup> zawiera *przynajmniej* 1 el. fiz. i
- <sup>2</sup> zawiera *dokładnie* 1 el. log.
- **3** el. logiczne sa prawidłowo zagniezdżone
- nazwy elementów sa takie same w znacznikach otwierających i zamykajacych
- powinien być przynajmniej dobrze sformułowa<br>
interactional dokładnie 1 el. lister.<br>
interactional dokładnie 1 el. log.<br>
internet dokładnie 1 el. log.<br>
interactional dokładnie 1 el. log.<br>
elementów są takie same w znacznika nazwy atrybutów w danych elemencie nie powtarzają się, a wartości są cytowane
- **•** encje są deklarowane przed użyciem
- $\bullet$  wartości atrybutów nie odwołują się do zewnętrzych encji

<span id="page-37-0"></span>つひひ

### Poprawność strukturalna

I. mówić o *poprawnym strukturalnie* dokumenc<br> *ii* być DTD!<br>
jest *poprawny strukturalnie* jeżeli:<br>
brze sformułowany<br>
a prawidłową deklarację typu dokumentu (odv<br>
odny z DTD Aby można mówić o *poprawnym strukturalnie* dokumencie (ang. *valid*), *musi* być DTD! Dokument jest *poprawny strukturalnie* jezeli: ˙

- **1** jest dobrze sformułowany.
- 2 zawiera prawidłową deklarację typu dokumentu (odwołanie do DTD)
- <sup>3</sup> jest zgodny z DTD

<span id="page-38-0"></span>つひひ

#### **Walidacja**

- **•** walidacja jest procesem sprawdzania poprawności
- $\bullet$  jest przeprowadzana przez *parser XML*, który jest osobną aplikacja
- istnieje wiele parserów, walidujące, pozwalające na przetwarzanie dokumentu
- można również używać parserów SGML
- najbardziej znanym parserem XML jest *Expat* autorstwa J. Clarka (<www.jclark.com/xml>)
- *cja* jest procesem sprawdzania poprawności<br>zeprowadzana przez *parser XML*, który jest os<br>pją<br>e wiele parserów, walidujące, pozwalające na<br>nentu<br>i również używać parserów SGML<br>dziej znanym parserem XML jest *Expat* autors najbardziej znanym parserem SGML jest *SP* autorstwa Jamesa Clarka (www.jclark.com/sgml, <opensp.sf.net>)
- **·** sieciowy walidator:

<validator.w3.org> (oparty o SP)

<span id="page-39-0"></span> $\Omega$ 

#### Przykład pliku XML

```
rsion="1.0" standalone="yes"?><br>e>Cryptic Writings</title><br>>Megadeth</band><br>lutely &nothing; we trust
<?xml version="1.0" standalone="yes"?>
<cds>
   <cd>
    <title>Cryptic Writings</title>
    <br />
kband>Megadeth</band></
      Absolutely &nothing; we trust
   \langle/cd>
</cds>
```
<span id="page-40-0"></span>4 0 F

#### Przykład OpenSP

```
-wno-valid -s xml.dcl t8.xml<br>t8.xml:6:16:W:<br>generate system identifier<br>neral entity "nothing"<br>t8.xml:6:23:E:<br>nce to entity "nothing" for<br>no system identifier<br>be generated<br>t8.xml:6:15:<br>was defined here
onsgmls -wno-valid -s xml.dcl t8.xml
onsgmls:t8.xml:6:16:W:
   cannot generate system identifier
   for general entity "nothing"
onsgmls:t8.xml:6:23:E:
   reference to entity "nothing" for
   which no system identifier
   could be generated
onsgmls:t8.xml:6:15:
   entity was defined here
```
### Spis Treści

#### **[SGML](#page-2-0)**

- **· [Wprowadzenie](#page-2-0)**
- **[Zastosowanie](#page-6-0)**

#### **[XML](#page-13-0)**

- **· [Wprowadzenie](#page-13-0)**
- EXAL TREAT-● [Struktura dokumentu](#page-24-0)
- **[Walidacja](#page-35-0)**
- [Tworzenie DTD](#page-42-0)
- [XML Schema](#page-55-0) •
- [Style](#page-59-0)
- XHTM

<span id="page-42-0"></span>∢ □ ▶ ⊣ *□* ▶

### Gramatyki formalne i E/BNF

- $\bullet$  istnieją różne metody formalizacji składni języka, na przykład wyrażenia regularne i gramatyki
- gramatyki generacyjne, redukcyjne
- gramatyki można formalizować przy pomocy E/BNF (ang. *Extended/Backus-Naur Form*)
- **zapis gramatyki w postaci BNF ma postać szeregu reguł produkcji**
- **kazda reguła opisuje fragment gramatyki:**

<s\_metajezyka> := <s\_metajezyka> s\_jezyka\_przedm

A różne metody formalizacji składni języka, na<br>
Enia regularne i gramatyki<br>
I.Wiki generacyjne, redukcyjne<br>
I.Wiki można formalizować przy pomocy E/BNF<br>
Ided/Backus-Naur Form)<br>
I.Ject.I.BNF ma postać szeregu<br>
I.Papula opis **•** napis wejściowy jest poprawny jeżeli da się go *zredukować*, (lub gdy *wygeneruje*) *symbol pocz ˛atkowy* gramatyki

· EBNF dodaje mechanizm wyrażeń regularnych do BNF

<span id="page-43-0"></span>つひひ

#### Gramatyka – przykład

```
\begin{array}{lll} \texttt{ie} & \texttt{::} & \texttt{||} & \texttt{||} \texttt{||} \texttt{||} \texttt{||} \texttt{||} \texttt{||} \texttt{||} \texttt{||} \texttt{||} \texttt{||} \texttt{||} \texttt{||} \texttt{||} \texttt{||} \texttt{||} \texttt{||} \texttt{||} \texttt{||} \texttt{||} \texttt{||} \texttt{||} \texttt{||} \texttt{||} \texttt{||} \texttt{||} \texttt{||} \texttt{||} \texttt{||} \texttt{||} \texttt{||} \texttt{||} \texttt{||<wyrazenie> := <liczba> |
                                            <liczba> '*' <liczba> |
                                            <liczba> '/' <liczba> |
                                            <liczba> '+' <liczba> |
                                            <liczba> '-' <liczba>
<liczba> := <cyfra>+
<cyfra> := '1'|'2'|'3'|'4'|'5'|
                                 '6'|'7'|'8'|'9'|'0'
```
∢ロト ∢母 ト ∢ ヨ ト ∢ ヨ ト

<span id="page-44-0"></span>- 국

## Czym jest DTD

- DTD to *Document Type Definition/Declaration*
- w SGML definiuje w pełni strukture dokumentu
- w XML sa nałożone pewne ograniczenia
- · przy jej pomocy można sprawdzać poprawność składniową dokumentu
- można w niej deklarować/definiować: encje, alementy, atrybuty
- o *Document Type Definition/Declaration*<br>
IL definiuje w pełni strukturę dokumentu<br>
. są nałożone pewne ograniczenia<br>
ij pomocy można sprawdzać poprawność skła<br>
ientu<br>
u w niej deklarować/definiować: encje, alemen<br>
noże by • DTD może być: załączone w dokumencie XML, dostępne w systemie, lub przez URL

<span id="page-45-0"></span>つひつ

#### Przykład DTD

```
E cds [<br>
EMENT cds (cd) + ><br>
EMENT cd (title, band, song *) ><br>
EMENT title (#PCDATA) ><br>
EMENT band (#PCDATA) ><br>
EMENT song (#PCDATA) ><br>
TLIST cd<br>
num CDATA #IMPLIED<br>
TITY Instr "instrumental version"
<!DOCTYPE cds [
       <!ELEMENT cds (cd)+ >
       <!ELEMENT cd (title, band, song*) >
       <!ELEMENT title (#PCDATA) >
       <!ELEMENT band (#PCDATA) >
       <!ELEMENT song (#PCDATA) >
       <!ATTLIST cd
              num CDATA #IMPLIED
       >
       <!ENTITY instr "instrumental version" >
\geq
```
<span id="page-46-0"></span> $QQ$ 

#### Odnoszenie się do DTD 1

```
rsion="1.0" standalone="yes"?><br>E cds [<br>EMENT cds (cd)+ ><br>rsion="1.0" standalone="yes"?><br>E cds SYSTEM "cds.dtd"><br>ylesheet type="text/css"<br>href="cds2.css"?>
<?xml version="1.0" standalone="yes"?>
<!DOCTYPE cds [
      <!ELEMENT cds (cd)+ >
...
<?xml version="1.0" standalone="yes"?>
<!DOCTYPE cds SYSTEM "cds.dtd">
<?xml-stylesheet type="text/css"
                          href="cds2.css"?>
<cds>
...
```
#### Przykład DTD

```
menty --><br>
T cds (cd) + ><br>
T cd (title, band, song*) ><br>
T title (#PCDATA) ><br>
T band (#PCDATA) ><br>
T song (#PCDATA) ><br>
ybuty --><br>
T cd<br>
num CDATA #IMPLIED<br>
je --><br>
instr "wykonanie instrumentalne"
\langle!-- elementy -->
\langle!ELEMENT cds (cd) + >
\leq!ELEMENT cd (title, band, song*)
<!ELEMENT title (#PCDATA) >
<! ELEMENT band (#PCDATA)
<!ELEMENT song (#PCDATA) >
\langle!-- atrybuty -->
<!ATTLIST cd
              num CDATA #IMPLIED
>
\leftarrow -- encje
<!ENTITY instr "wykonanie instrumentalne" >
```
#### Dokument XML

```
vion="1.0" standalone="yes"?><br>
I.cds SYSTEM "cds.dtd"><br>
lesheet type="text/css" href="cds2.cs<br>
Discribute="text/css" href="cds2.cs<br>
Discribute="text/csn" href="cds2.cs<br>
Discribute="text/csn" href="cds2.cs<br>
Discribute="2"><br>
<?xml version="1.0" standalone="yes"?>
<!DOCTYPE cds SYSTEM "cds.dtd">
<?xml-stylesheet type="text/css" href="cds2.css"?>
<cds> <cd> <title>Cryptic Writings</title>
      <band>Megadeth</band>
      <song>Trust</song></cd>
   <cd num="2">
      <title>Aenima</title> <br/> <br/>Aband></band>
      <song>Third Eye</song></cd>
   \langle c d \rangle<title>Sabbath Bloody Sabbath</title>
      <band>Black Sabbath</band>
      <song>Fluff &instr;</song></cd>
\langle/\capds>
```
#### Składnia DTD

#### DTD może zawierać deklaracje:

zawierać deklaracje:<br>
T nazwa (skladnia) 2014<br>
T element<br>
atr1 typ wartosc<br>
atr2 typ wartosc<br>
nazwa tresc<br>
(0) <!ELEMENT nazwa (skladnia) > <!ATTLIST element atr1 typ wartosc atr2 typ wartosc > <!ENTITY nazwa tresc >

4 0 F

<span id="page-50-0"></span>つくへ

#### Składnia DTD

#### składnia elementu może mieć postać:

```
ementu może mieć postać:<br>
+, e11? | e12)<br>
e1B?) *<br>
PCDATA) ?<br>
PCDATA) ?<br>
VOJA
(el*, el+, el1? | el2)
\text{(elA+} | elB?) *
(#PCDATA)
(el+ | #PCDATA)?
```
<span id="page-51-0"></span>

#### Składnia DTD

• typy atrybutów:

CDATA ID IDREF IDREFS NMTOKEN NMTOKENS ENTITY ETITIES

- · wartości atrybutów: #REQUIRED, #IMPLIED, #FIXED
- EXECUTIONS<br>
INTERNATIONS AND THE TOREF IDREF INTOKEN NATOKENS<br>
INTERNATIONS AND THE MERGUIRED, #IMPLIED, #FIX<br>
WENNIFICKI, THE MONOGRAPH WAS SAMED ON THE MANAGEMENT OF STAR WAS SAMED ON THE MANAGEMENT OF STAR WAS SAMED ON **e** encje: wewnętrzne (napisy), zewnętrze (odwołania do innych plików SYSTEM "plik", parametryczne

<span id="page-52-0"></span>つひひ

#### Ł aczenie różnych DTD

#### • tylko DTD wewnetrzne:

<!DOCTYPE cds [ <!ELEMENT cds (cd)+ >  $\geq$ 

#### • tylko DTD zewnętrzne:

<!DOCTYPE cds SYSTEM "cds.dtd">

#### • łaczenie DTD:

TYPE cds [<br>
TYPE cds [<br>
<br>
I><br>
IDID zewnętrzne:<br>
TYPE cds SYSTEM "cds.dtd"><br>
NOTD:<br>
TYPE cds SYSTEM "cds.dtd" [<br>
TYPE cds SYSTEM "cds.dtd" [<br>
IATTLIST song<br>
flavour CDATA #IMPLIED ><br>
"ENTITY concept "concept album" <!DOCTYPE cds SYSTEM "cds.dtd" [ <!ATTLIST song flavour CDATA #IMPLIED > <!ENTITY concept "concept album" > ]>

<span id="page-53-0"></span>つひひ

#### DTD zewnetrzne

#### Systemowe:

<!DOCTYPE cds SYSTEM uri> <!DOCTYPE cds SYSTEM "cds.dtd"> <!DOCTYPE cds SYSTEM "http://www.moje.org/cds.dtd">

#### Publiczne:

```
B.<br>
E cds SYSTEM uri><br>
E cds SYSTEM "cds.dtd"><br>
E cds SYSTEM<br>
/www.moje.org/cds.dtd"><br>
E nazwa PUBLIC<br>
//wlasciciel//opis//jezyk"><br>
E html PUBLIC<br>
//DTD XHTML 1.0 Transitional//EN">
<!DOCTYPE nazwa PUBLIC
 "rodzaj//wlasciciel//opis//jezyk">
<!DOCTYPE html PUBLIC
 "-//W3C//DTD XHTML 1.0 Transitional//EN">
```
<span id="page-54-0"></span> $QQ$ 

### Spis Treści

#### **[SGML](#page-2-0)**

- **· [Wprowadzenie](#page-2-0)**
- **[Zastosowanie](#page-6-0)**

#### **[XML](#page-13-0)**

- **· [Wprowadzenie](#page-13-0)**
- EXALER SOWARD ● [Struktura dokumentu](#page-24-0)
- **[Walidacja](#page-35-0)**
- **[Tworzenie DTD](#page-42-0)**
- [XML Schema](#page-55-0)
- **[Style](#page-59-0)**  $\hfill \textcircled{.}$
- **XHTM**

## Źródła

<span id="page-55-0"></span>

#### XML Schema

- XML Schema maja zastapić DTD
- · DTD jest zapisywany w osobnymy języku (opartym o BNF)
- XML Schema sa zapisywane w XML!
- <span id="page-56-0"></span> $\bullet$  mają większe możliwości rozszerzenia i rozbudowy
- I. Schema mają zastąpić DTD<br>I. Schema są zapisywane w XML!<br>I. Schema są zapisywane w XML!<br>I. Viększe możliwości rozszerzenia i rozbudowy<br>I. Schema przetwarzane jak każdy inny dokum • mogą być same przetwarzane jak każdy inny dokument XML!

#### Przykład

```
Sion="1.0"?><br>
lesheet type="text/css" href="cds2.cs<br>
tp://home.agh.edu.pl/gjn"<br>
="http://www.w3.org/2001/XMLSchema-ir<br>
naLocation="http://home.agh.edu.pl/gjr<br>
cds.xsd"><br>
e>Cryptic Writings</title><br>
D>Megadeth</band><br>
7Trus
<?xml version="1.0"?>
<?xml-stylesheet type="text/css" href="cds2.css"?>
<cds
xmlns="http://home.agh.edu.pl/gjn"
xmlns:xsi="http://www.w3.org/2001/XMLSchema-instance"
xsi:schemaLocation="http://home.agh.edu.pl/gjn
                               cds.xsd">
   \langle c d \rangle<title>Cryptic Writings</title>
      <band>Megadeth</band>
      <song>Trust</song></cd>
   <cd num="2">
      <title>Aenima</title> <band>Tool</band>
      <song>Third Eye</song></cd>
</cds>
```
<span id="page-57-0"></span>**∢ ロ ▶ ィ 何** 

#### Przykład

```
<?xml version="1.0"?>
             SION- I.0 :><br>
a xmlns:xs="http://www.w3.org/2001/XM<br>
espace="http://home.agh.edu.pl/gjn"<br>
tp://home.agh.edu.pl/gjn"<br>
rmDefault="qualified"><br>
bute name="num" type="xs:string"/><br>
nnt name="cd"><br>
plexType> <xs:sequence><br>
:ele
  <xs:schema xmlns:xs="http://www.w3.org/2001/XMLSchema"
  targetNamespace="http://home.agh.edu.pl/gjn"
  xmlns="http://home.agh.edu.pl/gjn"
  elementFormDefault="qualified">
  <xs:attribute name="num" type="xs:string"/>
  <xs:element name="cd">
    <xs:complexType> <xs:sequence>
         <xs:element name="title" type="xs:string"/>
         <xs:element name="band" type="xs:string"/>
         <xs:element name="song" type="xs:string"/>
       </xs:sequence>
       <xs:attribute ref="num" use="optional"/>
    </xs:complexType> </xs:element>
  <xs:element name="cds">
       <xs:complexType> <xs:sequence>
         <xs:element ref="cd" maxOccurs="unbounded"/>
       </xs:complexType>
                                                   K ロ ▶ K 個 ▶ K 로 ▶ K 로 ▶ - 로 - K 9 Q @
SGML, XML 11 czerwca 2012 59/70
```
### Spis Treści

#### **[SGML](#page-2-0)**

- **· [Wprowadzenie](#page-2-0)**
- **[Zastosowanie](#page-6-0)**

#### **[XML](#page-13-0)**

- **· [Wprowadzenie](#page-13-0)**
- EXAL TREX. ● [Struktura dokumentu](#page-24-0)
- **[Walidacja](#page-35-0)**
- **[Tworzenie DTD](#page-42-0)**
- · [XML Schema](#page-55-0) ·

#### [Style](#page-59-0)

XHTM

## Źródła

<span id="page-59-0"></span>

[XML](#page-60-0) [Style](#page-60-0)

#### **Style**

- o CSS,
- EXtensible Stylesheet Language transforma<br>ILT eXtensible Stylesheet Language Transforma<br>ILT eXtensible Stylesheet Language Transforma XSL – eXtensible Stylesheet Language – transformacja do HTML,
	- XSLT eXtensible Stylesheet Language Transformations.

4 **D** F

<span id="page-60-0"></span>つくい

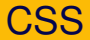

```
rsion="1.0" encoding="ISO-8859-1"?<br>
ylesheet type="text/css"<br>
cd_catalog.css"?><br>
><br>
><br>
>Empire Burlesque</TITLE><br>
T>Bob Dylan</ARTIST><br>
RY>USA</COUNTRY><br>
NY>Columbia</COMPANY><br>
>10.90</PRICE><br>
1985</YEAR>
<?xml version="1.0" encoding="ISO-8859-1"?>
<?xml-stylesheet type="text/css"
   href="cd_catalog.css"?>
<CATALOG>
 \langleCD><TITLE>Empire Burlesque</TITLE>
   <ARTIST>Bob Dylan</ARTIST>
   <COUNTRY>USA</COUNTRY>
   <COMPANY>Columbia</COMPANY>
   <PRICE>10.90</PRICE>
   <YEAR>1985</YEAR>
 \langle /CD>
```

```
\langle/CATALOG
```
<span id="page-61-0"></span>**∢ ロ ▶ ∢ 伊 ▶ ∢** 

#### **CSS**

```
und-color: #ffffff;<br>
100%;}<br>
: block;<br>
bottom: 30pt;<br>
left: 0;}<br>
#FF0000;<br>
ze: 20pt;}<br>
#0000FF;<br>
ze: 20pt;}<br>RICE, YEAR, COMPANY {<br>
: block;
CATALOG {
   background-color: #ffffff;
   width: 100%;}
CD<sub>1</sub>display: block;
   margin-bottom: 30pt;
   margin-left: 0;}
TITLE {
   color: #FF0000;
   font-size: 20pt;}
ARTIST {
   color: #0000FF;
   font-size: 20pt; }
COUNTRY,PRICE,YEAR,COMPANY {
   display: block;
   color: #000000;
   margin-left: 20pt;}
```
<span id="page-62-0"></span>

#### CSS, selektory dla XML

<span id="page-63-0"></span>

t] element E, z atrybut<br>t="wartosc"] element E, z atrybut<br>o wartości wartosc<br>t~="wartosc"] element E, z atrybut<br>o wartości będącej l<br>zawierających wartoś<br>(oddzielonych białyn E[atrybut] element E, z atrybutem atrybut  $E[$ atrybut="wartosc"] element $E$ , z atrybutem atrybut o wartości wartosc E[atrybut~="wartosc"] element E, z atrybutem atrybut o wartości będącej listą słów zawierających wartosc (oddzielonych białymi znakami)

### Spis Treści

#### **[SGML](#page-2-0)**

- **· [Wprowadzenie](#page-2-0)**
- **[Zastosowanie](#page-6-0)**

#### **[XML](#page-13-0)**

- **· [Wprowadzenie](#page-13-0)**
- EXALER SOWARD ● [Struktura dokumentu](#page-24-0)
- **[Walidacja](#page-35-0)**
- **[Tworzenie DTD](#page-42-0)**
- [XML Schema](#page-55-0) •
- [Style](#page-59-0)
- [XHTML](#page-64-0)

### Źródła

<span id="page-64-0"></span>

### Czym jest XHTML

- *eXtensible HyperText Markup Language*
- $\bullet$  ma w pełni zastąpić HTML
- składnia identyczna do HTML 4.01
- dokładniejsza, bardziej restrykcyjna specyfikacja
- Sible HyperText Markup Language<br>
Dełni zastąpić HTML<br>
ia identyczna do HTML 4.01<br>
Iniejsza, bardziej restrykcyjna specyfikacja<br>
L to aplikacja XML (zdefiniowany w XML)<br>
możliwości walidacji<br>
CSS • XHTML to aplikacja XML (zdefiniowany w XML)
- pełne możliwości walidacji
- **•** style w CSS

<span id="page-65-0"></span>つひつ

### Różnice wzgl. HTML

- $\bullet$  wszystkie el. *muszą* być poprawnie zagnieźdżone
- $\bullet$  dokumenty muszą być *dobrze sformułowane*
- nazwy znaczników pisane *małymi literami*
- Ikie el. *muszą* być poprawnie zagnieżdżone<br>
nenty muszą być *dobrze sformułowane*<br>
znaczników pisane *małymi literami*<br>
Ikie znaczniki i atrybuty muszą być *zamknięte*<br>
ici atrybutów muszą być cytowane<br>
ogu musi być *odni* • wszystkie znaczniki i atrybuty muszą być *zamknięte*
- $\bullet$  wartości atrybutów muszą być *cytowane*
- w prologu musi byc´ *odniesienie do DTD*

<span id="page-66-0"></span>つひつ

#### HTML: id vs. name

- · Wszystkie id oraz name dzielą wspólną przestrzeń nazw.
- $\bullet$  id jest więcej niż *nazwą* dla hiperpołączeń, umożliwia stosowanie stylów/programowania,
- Ikie i d oraz name dzielą wspólną przestrzeń<br>I więcej niż *nazwą* dla hiperpołączeń, umożliw<br>/programowania,<br>re (starsze) przeglądarki mogą mieć kłopoty z<br>pozwala na stosowanie dowolnych znaków, w<br>P litery/cyfry. • niektóre (starsze) przeglądarki mogą mieć kłopoty z odnośnikami do id,
- <span id="page-67-0"></span>o name pozwala na stosowanie dowolnych znaków, w przypadku id jedynie litery/cyfry.

#### XHTML

- XML ma zastąpić HTML
- potrzeba płynnego przejścia
- XHTML HTML 4 zdefiniowany w XML 1.0
- jedynie drobne różnice składniowe i semantyczne
- **pomijalne, z p. widzenia bieżących narzędzi**
- Na zastąpić HTML<br>
ba płynnego przejścia<br>
L HTML 4 zdefiniowany w XML 1.0<br>
e drobne różnice składniowe i semantyczne<br>
llne, z p. widzenia bieżących narzędzi<br>
est podstawą współczesnych technologii interr • XML jest podstawą współczesnych technologii internetowych

<span id="page-68-0"></span>つひつ

#### **Źródła**

## **Źródła**

- <www.w3c.org>
- <www.xml.org>
- <www.xml.com>
- <xml.coverpages.org>
- <xml.oreilly.com>
- EXAMPLES<br>
I. Community.com<br>
I. Community.com<br>
Sischools.com<br>
Sischools.com <www.ibm.com/developerworks/xml>
- <www.w3schools.com>

<span id="page-69-0"></span>4 **D** F